Visit the OSA webpage and download the three documents.

# http://www.tn.gov/finance/article/fa-osa-capital-projects

# **Capital Projects**

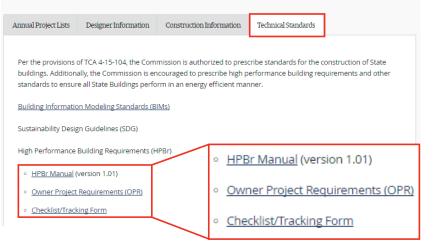

3

### Review each document and become familiar with their content.

Manual: HPBr program overview and credit descriptions and requirements

**OPR:** Owner's Project Requirements, outlines the goals, needs, and owner requirements for the project

**Checklist:** Used for project tracking and compliance

### Owner to select the project category from the applicability tree based on the project size, site, and scope.

The applicability tree can be found on page 4 of the Owner's Project Requirements document. The State Project Manager/ Owner will complete the OPR and select the project category.

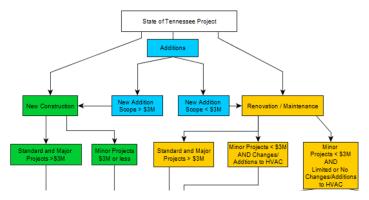

A project will fall under either category A, B, C, or limited scope (i.e. "One Time Completion Form")

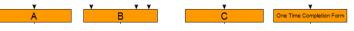

# **Overview of Checklist**

| High Pe            | rformar   | nce Building                             | Requirements v1.01                                                                                                    |                 |     |                       |      |      |                         |      |     |                |     |                       |          |     |                       |     | Project Team Representatives                                                                                                    | Initials |                               |
|--------------------|-----------|------------------------------------------|----------------------------------------------------------------------------------------------------|-----------------|-----|-----------------------|------|------|-------------------------|------|-----|----------------|-----|-----------------------|----------|-----|-----------------------|-----|----------------------------------------------------------------------------------------------------|----------|-------------------------------|
| CHEC               | KLIST     | TRACKIN                                  | G FORM                                                                                                    |                 |     |                       |      |      |                         |      |     |                |     |                       |          |     | 0                     | _   | Owner                                                                                                    |          |                               |
|                    | Targeted  | SBC Number:                              | A                                                                                                    |                 |     |                       |      |      |                         |      |     |                |     |                       |          |     | c                     |     | Contractor                                                                                                    |          |                               |
| Phase              | Points    | Project Name:                            |                                                                                                    |                 |     |                       |      |      |                         |      |     |                |     |                       | Œ        |     | ME                    |     | Mechanical Engineer                                                                                                    |          |                               |
| Applicable         | 5         | Date:                                    |                                                                                                    |                 |     |                       |      |      |                         |      |     |                |     |                       | <b>U</b> |     | EE                    | -   | Electrical Engineer                                                                                                    |          |                               |
| Minimum            | 3         | Project Type:                            |                                                                                                    |                 |     |                       |      |      |                         |      |     |                |     |                       |          |     | CE                    | -   | Civil Engineer                                                                                                    |          |                               |
| Not Applicabl      | e 1       | Project Phase:                           |                                                                                                    |                 |     | 1                     | - 6  |      |                         |      |     |                |     |                       |          |     | Α                     | -   | Architect                                                                                                    |          |                               |
| Programming        | 0         | Category from                            | Category C                                                                                                    | Allo            | oca | τιοι                  | n to | or e | acn                     |      |     |                |     |                       |          | (   | Other                 | -   | Other                                                                                                    |          |                               |
| SD                 | 0         | Applicability Tree:                      |                                                                                                    | <b>у</b> г      | oro | iec                   | t pl | าลร  | e                       |      |     |                | _   |                       |          |     |                       |     |                                                                                                    |          |                               |
| DD                 | 0         |                                          |                                                                                                    |                 |     |                       |      |      |                         | ς.   |     |                |     |                       |          |     |                       |     | Polo automatically                                                                                                    |          | Initials                      |
| CD                 | 0         |                                          |                                                                                                    |                 |     |                       |      |      |                         | N    |     |                |     |                       |          |     |                       |     | Role automatically                                                                                                    |          |                               |
| Closeout           | 0         | <b>y</b> 1                               |                                                                                                    | · · · · ·       |     |                       |      |      |                         |      |     |                | C,  |                       |          | -   |                       |     | populated                                                                                                    |          | auto-fills                    |
|                    |           |                                          |                                                                                                    |                 | Pro | gram                  | -    |      | SD                      |      |     |                |     | CD                    | 40.4     | C   | loseo                 |     |                                                                                                    |          |                               |
|                    |           |                                          |                                                                                                    | Checklist Total | 0   | 0                     | 104  | U    | 0 1                     | 04   | 0 0 | ) 104          | 0   | 0                     | 104      | U   | 0                     | 104 |                                                                                                    |          |                               |
| 22<br>Points       |           |                                          | Land Management                                                                                                    | LM Total:       | 0   | 0                     | 22   | 0    | 0 2                     | 22   | 0   | 22             | 0   | 0                     | 22       | 0   | 0                     | 22  |                                                                                                    |          | imary Credit<br>esponsibility |
| Possible<br>Points | Credit II | Applicable to<br>Building/Site<br>Scope? | escription                                                                                                    | Level:          | Yes | M<br>a<br>y<br>b<br>e | No   |      | M<br>a<br>y N<br>b<br>e | lo Y |     | 4<br>a<br>y No | Yes | M<br>a<br>y<br>b<br>e | No       | Yes | M<br>a<br>y<br>b<br>e | No  | <b>Comment:</b> Describe implementation approach<br>for each pursued credit. If credits are not pursued,<br>provide justification. | Role     | Initials                      |
| 1                  | LM1.1     | Yes                                      | ite Selection - Reuse Existing Buildings                                                                                             | Priority 2      |     |                       | 1    |      |                         | 1    |     | 1              |     |                       | 1        |     |                       | 1   |                                                                                                    | 0        |                               |
| 1                  | LMI       | Yes                                      | ite Selection - Show preference for building on developed sites: Preserve<br>armland/habitat, wetlands, floodplains, public parkland | Priority 1      |     |                       | 1    |      |                         | 1    |     | 1              |     |                       | 1        |     |                       | 1   |                                                                                                    | 0        | 0                             |
| 1                  | LM        |                                          | ite Selection - Brownfield Redevelopment - Remediate and Restore contaminated<br>tes when possible                                   | Priority 2      |     |                       | 1    |      |                         | 1    |     | 1              |     |                       | 1        |     |                       | 1   |                                                                                                    | 0        | 0                             |
| 1                  | LIM1.4    | No                                       | ite Selection - Urban Development - Locate building within existing infrastructure                                                   | Priority 1      |     |                       | 1    |      |                         | 1    |     | 1              |     |                       | 1        |     |                       | 1   |                                                                                                    | 0        | 0                             |
| 1                  | LM2.1     | Yes                                      | ite Disturbance - Sediment and Erosion control during construction                                                                   | Required        |     |                       | 1    |      |                         | 1    |     | 1              |     |                       | 1        |     |                       | 1   |                                                                                                    | С        | 0                             |
| 1                  | LM2.2     | Yes                                      | ite Disturbance - Limit site disturbance during construction to minimum<br>evelopment footprint                                      | Priority 1      |     |                       | 1    |      |                         | 1    |     | 1              |     |                       | 1        |     |                       | 1   |                                                                                                    | CE       | 0                             |

using the Applicability Tree in the OPR. Update information at the start of each major phase of the project.

Α

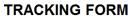

| INAVIA                               |                                                |
|--------------------------------------|------------------------------------------------|
| SBC Number:                          |                                                |
| Project Name:                        |                                                |
| Date:                                |                                                |
| Project Type:                        | New Construction - Major Renovation - Addition |
| Project Phase:                       |                                                |
| Category from<br>Applicability Tree: |                                                |
| Applicability Tree:                  | based on Owner's determination                 |
|                                      |                                                |

Owner to input project information. The category was found in Step 3 by Project Category selection in A will auto-populate "Required" credits. Owner should then review the checklist and toggle credits to Applicable.

B

| 22<br>Points |           |                                | Land Management                                                                  |
|--------------|-----------|--------------------------------|----------------------------------------------------------------------------------|
| ossible      | Credit ID | Applicable to<br>Building/Site | Description                                                                      |
| Points       |           | Scope?                         |                                                                                  |
| 1            | LM1.1     |                                | Site Selection - Reuse Existing Buildi                                           |
| 1            | LM1.2     | Project<br>Owner               | Site Selection - Show preference for<br>farmland/habitat, wetlands, floodplains, |
| 1            | LM1.3     | toggeles                       | Site Selection - Brownfield Redevelop<br>sites when possible                     |
| 1            | LM1.4     | Y/N                            | Site Selection - Urban Development -                                             |
|              |           |                                |                                                                                  |

**Note:** Applicable is an objective designation based on the building site and scope, not the project budget. A credit cannot be designated as not applicable due to budget constraints and/or subjective reasoning. Refer to the HPBr manual - Section 1.3 for further explanation and examples.

D

Once credit applicability and targeted credits are complete, review the summary for HPBr compliance.

## High Performa CHECKLIST /

| Targeted<br>Points |  |  |  |  |  |
|--------------------|--|--|--|--|--|
| 51                 |  |  |  |  |  |
| 26                 |  |  |  |  |  |
| 2                  |  |  |  |  |  |
| 22                 |  |  |  |  |  |
| 27                 |  |  |  |  |  |
| 0                  |  |  |  |  |  |
| 0                  |  |  |  |  |  |
| 0                  |  |  |  |  |  |
|                    |  |  |  |  |  |

Total Points possible based on total checklist applicability Minimum points needed to comply with

HPBr Total points toggled "Yes" for each project phase

This particular project would not be tracking to comply with the HPBr in the programming phase, design changes were made and the project is now tracking to comply in the SD phase

• Review total after each project phase to ensure compliance

E

Assign a project team-member to their respective credits by entering Each assigned team member should comment on strategy to achieve initials in the space at the top. Each credit is automatically assigned once or reason not to achieve a credit. Credits deemed "Not Applicable" will be highlighted in red and "greyed out." The project Owner may wish to comment on reasoning for "non-applicability." initials are entered.

|      |     | Project Team Representatives | Initi | als    |                   |
|------|-----|------------------------------|-------|--------|-------------------|
| c    | ) - | Owner                        | AE    | ic, th | Auto-p<br>ne resp |
| C    | - ( | Contractor                   | DE    | F      | col               |
| ME   | -   | Mechanical Engineer          | M     |        | Primary           |
| EE   | -   | Electrical Engineer          | J     |        | espons            |
| CE   | -   | Civil Engineer               | e     |        |                   |
| 4    | - A | Architect                    | P     | Role   | $  \rangle$       |
| Othe | r - | Other                        | S     |        | $  \rangle$       |
|      |     |                              | -     | 0      | ┝ ▲               |
|      |     |                              | -     |        | *                 |

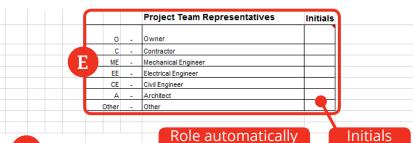

ity 1 ity 2 ity 1 ired

C

Owner and Design team meet to review each credit and determine which credits are "Yes," should be achieved, "Maybe," possibly could achieve, "No," most likely will not achieve. Refer to the HPBr manual for details on each credit and the requirements to meet a credit.

|                                  | The checklist can be used to track progress through each phase of construction. |     |     |                  |     |     |                  |     |     |                  |     |     |                  |     |        |
|----------------------------------|---------------------------------------------------------------------------------|-----|-----|------------------|-----|-----|------------------|-----|-----|------------------|-----|-----|------------------|-----|--------|
| Programming                      |                                                                                 |     |     | SD               |     |     | DD               |     |     | CD               | )   | C   |                  |     |        |
| 0                                | 0                                                                               | 104 | 0   | 0                | 104 | 0   | 0                | 104 | 0   | 0                | 104 | 0   | 0                | 104 |        |
| 0                                | 0                                                                               | 22  | 0   | 0                | 22  | 0   | 0                | 22  | 0   | 0                | 22  | 0   | 0                | 22  |        |
| 'es                              | M<br>a<br>y<br>b                                                                | No  | Yes | M<br>a<br>y<br>b | No  | Yes | M<br>a<br>y<br>b | No  | Yes | M<br>a<br>y<br>b | No  | Yes | M<br>a<br>y<br>b | No  | U<br>t |
| "No" calculates<br>automatically |                                                                                 |     |     |                  |     |     | -                | 1   |     | -                | 1   | -   |                  | 1   | ſ      |
|                                  |                                                                                 | 1   |     |                  | 1   |     |                  | 1   |     |                  | 1   |     |                  | 1   |        |
|                                  |                                                                                 |     |     |                  |     |     |                  |     |     |                  |     |     |                  |     |        |

Complete at the start of each project phase.

Jse dropdown list to select number of points.

populates onsibility

| <u> </u> |  |  | - | - | - |    | - | _ | _ |  |
|----------|--|--|---|---|---|----|---|---|---|--|
|          |  |  |   |   |   |    |   |   |   |  |
|          |  |  |   |   |   |    |   |   |   |  |
|          |  |  |   |   |   |    |   |   |   |  |
|          |  |  |   |   |   |    |   |   |   |  |
|          |  |  |   |   |   |    |   |   |   |  |
|          |  |  |   |   |   |    |   |   |   |  |
|          |  |  |   |   |   |    |   |   |   |  |
|          |  |  |   |   |   |    |   |   |   |  |
|          |  |  |   |   |   | F  |   |   |   |  |
|          |  |  |   |   |   | Г. |   |   |   |  |
|          |  |  |   |   |   |    |   |   |   |  |
|          |  |  |   |   |   |    |   |   |   |  |

|                                                                                                    | Primary Credit<br>Responsibility |          |  |  |  |  |
|----------------------------------------------------------------------------------------------------|----------------------------------|----------|--|--|--|--|
| <b>Comment:</b> Describe implementation approach<br>for each pursued credit. If credits are not pursued,<br>provide justification. | Role                             | Initials |  |  |  |  |
| Not LCCA effective (Energy-related items)                                                                                          | 0                                | ABC      |  |  |  |  |
| Project is on a Brownfield.                                                                                                    | • 0                              | ABC      |  |  |  |  |
|                                                                                                    | 0                                | ABC      |  |  |  |  |